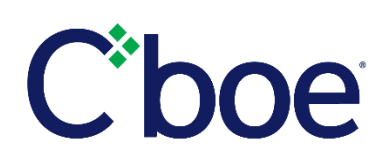

# PULSe Trader Workstation Enhancement Release 4.8.0

### **Overview**

Rollout of the following PULSe enhancements will begin February 26, 2018.

- PULSe connectivity to Cboe Futures Exchange, LLC ("CFE") on Bats technology
- $\triangleright$  Enhanced AIM Multi-Contra Support

# **Access to CFE Futures on Bats Technology**

 $\triangleright$  The new version of PULSe will fully support functionality applicable to CFE order routing and management following the CFE migration on February 25, 2018.

# **Enhanced AIM Multi-Contra Support**

Currently, AIM orders on which the "Multi" button has been pressed will display an ellipse (…) in the "Account#" field of the Order Log. When the ellipse is pressed, a "Multi" dialog box with a list of accounts is displayed. The following enhancements have been added to both the simple and complex AIM multi-contra feature.

- $\triangleright$  The contra party will automatically populate with the first account contained in the "Multi" dialog box.
- $\triangleright$  After an AIM order has been sent, the contra accounts can no longer be modified in the "Multi" dialog box. However, users may continue to modify account quantities.
- $\triangleright$  The "Multi" dialog box will include a record of changes that were made to individual account quantities. These will be displayed to the left of the account and quantity fields.
- $\triangleright$  The view-only application has been enhanced to include the AIM "Multi" dialog box. The method for retrieving the information is described above.

# **Additional Information**

Please contact the Cboe PULSe Help Desk or Cboe Operations Support Center (OSC) with questions concerning the PULSe enhancements.

We appreciate your continued support and will work hard every day to keep earning your business by powering your potential to stay ahead of an evolving market. As always, we are committed to our customers and to making markets better as your partner in trading.

#### **Cboe PULSe Helpdesk** [PulseHelpDesk@cboe.com](mailto:PulseHelpDesk@cboe.com) (888)386-5863

**Cboe Operations Support Center** (866)728-2263 [helpdesk@cboe.com](mailto:helpdesk@cboe.com)